**Temperature and Pressure Effects Formulas...** 176

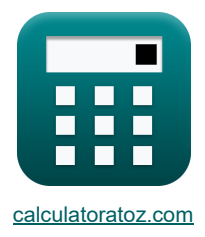

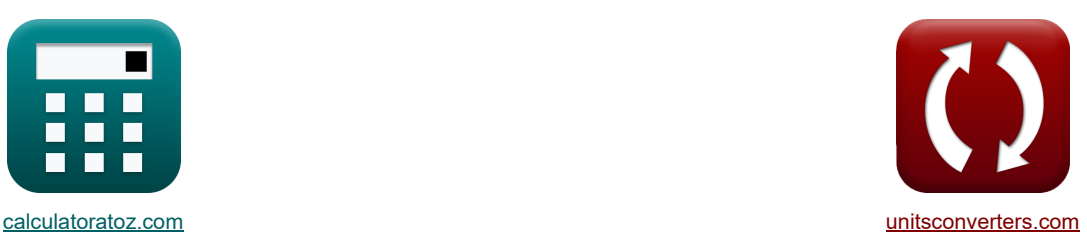

# **Temperatur- und Druckeffekte Formeln**

Beispiele!

[Rechner!](https://www.calculatoratoz.com/de) [Konvertierungen!](https://www.unitsconverters.com/de) Konvertierungen!

Lesezeichen **[calculatoratoz.com](https://www.calculatoratoz.com/de)**, **[unitsconverters.com](https://www.unitsconverters.com/de)**

Größte Abdeckung von Rechnern und wächst - **30.000+ Rechner!** Rechnen Sie mit einer anderen Einheit für jede Variable - **Eingebaute Einheitenumrechnung!** Größte Sammlung von Maßen und Einheiten - **250+ Messungen!**

Fühlen Sie sich frei, dieses Dokument mit Ihren Freunden zu TEILEN!

*[Bitte hinterlassen Sie hier Ihr Rückkoppelung...](https://docs.google.com/forms/d/e/1FAIpQLSf4b4wDgl-KBPJGChMJCxFlqrHvFdmw4Z8WHDP7MoWEdk8QOw/viewform?usp=pp_url&entry.1491156970=Temperatur-%20und%20Druckeffekte%20Formeln)*

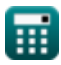

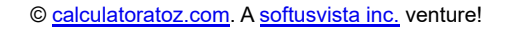

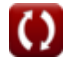

# **Liste von 9 Temperatur- und Druckeffekte Formeln**

# **Temperatur- und Druckeffekte**

**1) Adiabatische Gleichgewichtswärmeumwandlung**

$$
\textbf{K}\!\left[\Delta H_{r1}\!=\!\left(-\frac{\left(C^{'}\cdot\Delta T\right)\!+\left(\left(C^{''}-C^{'}\right)\cdot\Delta T\right)\cdot X_{A}}{X_{A}}\right)\right]
$$

$$
\mathsf{ex}|
$$

⎟⎠ -886.666667J/mol = (− (7.98J/(kg\*K) ⋅ 50K) + ((14.63J/(kg\*K) − 7.98J/(kg\*K)) ⋅ 50K) ⋅ 0.72 0.72 )

**2) Anfangstemperatur für die Gleichgewichtsumwandlung** 

$$
\kappa\boxed{\mathrm{T}_1=\dfrac{-(\Delta\mathrm{H_r})\cdot\mathrm{T}_2}{-(\Delta\mathrm{H_r})-\left(\ln\Bigl(\frac{\mathrm{K}_2}{\mathrm{K}_1}\Bigr)\cdot\left[\mathrm{R}\right]\cdot\mathrm{T}_2\right)}}
$$

$$
\boxed{\text{ex}} 436.1837\text{K} = \frac{-(-955 \text{J/mol}) \cdot 368 \text{K}}{-(-955 \text{J/mol}) - \left( \ln \left( \frac{0.63}{0.6} \right) \cdot [\text{R}] \cdot 368 \text{K} \right)}
$$

**3) Endtemperatur für die Gleichgewichtsumwandlung** 

$$
\boldsymbol{\kappa}\boxed{T_2 = \frac{- (\Delta H_r) \cdot T_1}{\left(T_1 \cdot \ln\left(\frac{K_2}{K_1}\right) \cdot [R]\right) + \left(-(\Delta H_r)\right)}}
$$

$$
\boxed{\text{ex}} \boxed{367.8693\text{K} = \frac{-(-955 \text{J/mol}) \cdot 436 \text{K}}{(436 \text{K} \cdot \ln \left( \frac{0.63}{0.6} \right) \cdot \text{[R]}) + (-(-955 \text{J/mol}))}}
$$

**4) Gleichgewichtsumwandlung der Reaktion bei Anfangstemperatur**

$$
\begin{array}{c} \text{ex} \\ \hline \text{4.4} \\ \hline \text{4.5} \\ \hline \text{4.6} \\ \hline \text{4.7} \\ \hline \text{4.7}
$$

**[Rechner öffnen](https://www.calculatoratoz.com/de/equilibrium-conversion-of-reaction-at-initial-temperature-calculator/Calc-42244)** 

**[Rechner öffnen](https://www.calculatoratoz.com/de/adiabatic-heat-of-equilibrium-conversion-calculator/Calc-42248)** 

**[Rechner öffnen](https://www.calculatoratoz.com/de/initial-temperature-for-equilibrium-conversion-calculator/Calc-42247)** 

**[Rechner öffnen](https://www.calculatoratoz.com/de/final-temperature-for-equilibrium-conversion-calculator/Calc-42246)** 

*Temperature and Pressure Effects Formulas...* 3/6

5) Gleichgewichtsummandlung der Reaktion bei Endtemperatur (5)  
\n
$$
\begin{array}{|c|c|c|}\n\hline\n\text{R}_2 &= K_1 \cdot \exp\left(-\left(\frac{\Delta H_r}{|R|}\right) \cdot \left(\frac{1}{T_2} - \frac{1}{T_1}\right)\right) & & \\
\hline\n\text{D}_3 & 0.62993 = 0.6 \cdot \exp\left(-\left(\frac{-955 \text{J/mol}}{|R|}\right) \cdot \left(\frac{1}{368 \text{K}} - \frac{1}{436 \text{K}}\right)\right) & \\
\hline\n\text{A) Nichtadiabatische Gleichgewichtswärmumwandlung (5)\n
$$
\text{D} & \text{Nichtantenumwandlung unter adiabatischen Bedingungen (5)\n7) Reaktantenumwandlung unter adiabatischen Bedingungen (5)\n7 & 
$$
\text{X}_A = \frac{C \cdot \Delta T}{-\Delta H_{r1} - \left(C^{\circ} - C^{\circ}\right) \cdot \Delta T}
$$
\n
$$
\text{D} & 0.722172 = \frac{7.98 \text{J} / (\text{kg}^* \text{K}) \cdot 50 \text{K}}{-\Delta H_{r1} - \left(C^{\circ} - C^{\circ}\right) \cdot \Delta T}
$$
\n
$$
\text{B) Reaktantenumwandlung unter niethadiabatischen Bedingungen (5)  
\n8) Reaktantenumwandlung unter niethadiabatischen Bedingungen (5)  
\n
$$
\text{X}_A = \frac{\left(C \cdot \Delta T\right) - Q}{-\Delta H_{r2}} & \\
\text{D} & 0.718511 = \frac{(7.98 \text{J} / (\text{kg}^* \text{K}) \cdot 50 \text{K}) - 1905 \text{J/mol}}{-2096 \text{J/mol}} & \\
\text{D} & \text{Recktnorswärme bei Gleichgewichtestumwandlung (5)  
\n
$$
\Delta H_r = \left(-\frac{\ln\left(\frac{\text{K}_2}{\text{K}_1}\right) \cdot [\text{R}]}{\frac{1}{T_2} - \frac{1}{T_1}}\right) & \\
\text{D} & \text{Secktnorswärme bei Gleichgewichtestumwandlung (
$$
$$
$$
$$
$$

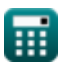

$$
\boxed{\text{O}}
$$

### **Verwendete Variablen**

- **∆T** Temperaturänderung *(Kelvin)*
- **C '** Mittlere spezifische Wärme des nicht umgesetzten Stroms *(Joule pro Kilogramm pro K)*
- **C ''** Mittlere spezifische Wärme des Produktstroms *(Joule pro Kilogramm pro K)*
- **K<sup>1</sup>** Thermodynamische Konstante bei Anfangstemperatur
- **K<sup>2</sup>** Thermodynamische Konstante bei Endtemperatur
- **Q** Totale Hitze *(Joule pro Maulwurf)*
- **T<sup>1</sup>** Anfangstemperatur für die Gleichgewichtsumwandlung *(Kelvin)*
- **T<sup>2</sup>** Endtemperatur für die Gleichgewichtsumwandlung *(Kelvin)*
- **X<sup>A</sup>** Reaktantenumwandlung
- **ΔH<sup>r</sup>** Reaktionswärme pro Mol *(Joule pro Maulwurf)*
- **ΔHr1** Reaktionswärme bei Anfangstemperatur *(Joule pro Maulwurf)*
- **ΔHr2** Reaktionswärme pro Mol bei Temperatur T2 *(Joule pro Maulwurf)*

#### **Konstanten, Funktionen, verwendete Messungen**

- Konstante: **[R]**, 8.31446261815324 Joule / Kelvin \* Mole *Universal gas constant*
- Funktion: **exp**, exp(Number) *Exponential function*
- Funktion: **ln**, ln(Number) *Natural logarithm function (base e)*
- Messung: **Temperatur** in Kelvin (K) *Temperatur Einheitenumrechnung*
- Messung: **Temperaturunterschied** in Kelvin (K) *Temperaturunterschied Einheitenumrechnung*
- Messung: **Spezifische Wärmekapazität** in Joule pro Kilogramm pro K (J/(kg\*K)) *Spezifische Wärmekapazität Einheitenumrechnung*
- Messung: **Energie pro Mol** in Joule pro Maulwurf (J/mol) *Energie pro Mol Einheitenumrechnung*

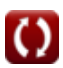

*Temperature and Pressure Effects Formulas...* 6/6

- **Überprüfen Sie andere Formellisten**
	- **Design für Einzelreaktionen Formeln**
	- **Ideale Reaktoren für eine einzelne Reaktion Formeln**
	- **Interpretation der Chargenreaktordaten Formeln**
- **Einführung in das Reaktordesign Formeln**
- **Kinetik homogener Reaktionen Formeln**
- **Temperatur- und Druckeffekte Formeln**

Fühlen Sie sich frei, dieses Dokument mit Ihren Freunden zu TEILEN!

#### **PDF Verfügbar in**

[English](https://www.calculatoratoz.com/PDF/Nodes/11291/Temperature-and-pressure-effects-Formulas_en.PDF) [Spanish](https://www.calculatoratoz.com/PDF/Nodes/11291/Temperature-and-pressure-effects-Formulas_es.PDF) [French](https://www.calculatoratoz.com/PDF/Nodes/11291/Temperature-and-pressure-effects-Formulas_fr.PDF) [German](https://www.calculatoratoz.com/PDF/Nodes/11291/Temperature-and-pressure-effects-Formulas_de.PDF) [Russian](https://www.calculatoratoz.com/PDF/Nodes/11291/Temperature-and-pressure-effects-Formulas_ru.PDF) [Italian](https://www.calculatoratoz.com/PDF/Nodes/11291/Temperature-and-pressure-effects-Formulas_it.PDF) [Portuguese](https://www.calculatoratoz.com/PDF/Nodes/11291/Temperature-and-pressure-effects-Formulas_pt.PDF) [Polish](https://www.calculatoratoz.com/PDF/Nodes/11291/Temperature-and-pressure-effects-Formulas_pl.PDF) [Dutch](https://www.calculatoratoz.com/PDF/Nodes/11291/Temperature-and-pressure-effects-Formulas_nl.PDF)

*1/16/2024 | 7:39:24 AM UTC [Bitte hinterlassen Sie hier Ihr Rückkoppelung...](https://docs.google.com/forms/d/e/1FAIpQLSf4b4wDgl-KBPJGChMJCxFlqrHvFdmw4Z8WHDP7MoWEdk8QOw/viewform?usp=pp_url&entry.1491156970=Temperatur-%20und%20Druckeffekte%20Formeln)*

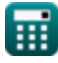

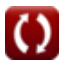